Документ подписан простой электронной подписью Информация о владельце: ФИО: Минакова Ирина Вячеславна Аннотация к рабочей программе дисциплины Должность: декан ФГУиМО Дата подписания: 05.10.2023 10:48:75<br>Уникальный программный ключ: ИНФОРМАЦИОННО-КОММУНИКАЦИОННЫЕ ТЕХНОЛОГИИ В 0ee879b70f541c56a4cd5d873b77dcd0f25a3ee300c701f9bc543eaf1fdcf65a <del>междунаро</del>дных отношениях»

#### Цель преподавания дисциплины

знаний умений, Формирование  $\mathbf{M}$ связанных  $\mathbf{c}$ применением информационно-коммуникационных технологий, информационных систем в профессиональной деятельности; привитие устойчивых навыков самостоятельной работы на персональном компьютере с использованием современных информационных технологий, воспитание информационной культуры.

#### Задачи изучения дисциплины

- изучение студентами информационно-коммуникационных технологий и их информационного обеспечения;

- освоение автоматизированной обработки информации;

- выработка умений и навыков применения информационных технологий в исполнительской, организационной и административной работе;

- приобретение умений работать в пакетах прикладных программ;

– обучение применению различных методов в решении задач анализа экономических и социальных процессов;

- развитие у студентов логического и аналитического мышления.

Индикаторы компетенций, формируемые в результате освоения ДИСЦИПЛИНЫ

– критически оценивает надежность источников информации, работает с противоречивой информацией из разных источников (УК-1.3);

– использует информационно-коммуникационные технологии  $\overline{M}$ программные средства для поиска и обработки больших объемов информации по поставленной проблематике (ОПК-2.1);

– решает стандартные задачи профессиональной деятельности на основе информационной и библиографической культуры с применением информационно-коммуникационных технологий (ОПК-2.2);

– применяет перспективные информационно-коммуникационные технологии и программные средства для комплексной постановки и решения задач профессиональной деятельности (ОПК-2.3);

– разрабатывает стратегию продвижения результатов своей профессиональной деятельности, в том числе в публичном формате, на основе подбора соответствующих информационно-коммуникативных технологий и каналов распространения информации (ОПК-7.3).

#### **Разделы дисциплины**

Работа с редактором Microsoft PowerPoint. Работа с диаграммами и графиками в электронных таблицах. Операции над табличными данными в среде табличного редактора Microsoft Excel. Выявления трендов и анализ развития социально-экономических процессов и явлений. Задачи линейного программирования с использованием Microsoft Excel. Инструменты решения задачи статистического анализа в среде Microsoft Excel и прогнозирование на основе модели временных рядов. Реляционная система управления базами данных. Работа с СУБД Microsoft Access. Создание форм, запросов и отчетов в СУБД Microsoft Access.

#### МИНОБРНАУКИ РОССИИ

Юго-Западный государственный университет

УТВЕРЖДАЮ: Декан факультета государственного управления и международных отношений (наименование ф-та полностью) И.В. Минакова (подпись, инициалы, фамилия)  $19<sub>w</sub>$ 06 2019 г.  $\alpha$ 

#### РАБОЧАЯ ПРОГРАММА ДИСЦИПЛИНЫ

Информационно-коммуникационные технологии в международных отношениях (наименование дисциплины) ОПОП ВО 41.04.05

(шифр согласно ФГОС ВО)

Международные отношения

и наименование направления подготовки (специальности)

Бизнес-управление и экспертная аналитика в международных отношениях наименование профиля, специализации или магистерской программы

форма обучения очная

(очная, очно-заочная, заочная)

Курск - 2019

Рабочая программа дисциплины составлена в соответствии с ФГОС ВО магистратура по направлению подготовки (специальности) 41.04.05 Международные отношения на основании учебного плана ОПОП ВО 41.04.05 Международные отношения, направленность (профиль) «Бизнес-управление и экспертная аналитика в международных отношениях», одобренного Ученым советом университета (протокол  $N_2$   $\frac{1}{2}$  «  $\frac{1}{9}$  »  $\frac{1}{5}$  2019<sub> $\Gamma$ </sub>).

Рабочая программа дисциплины обсуждена и рекомендована к реализации в образовательном процессе для обучения студентов по ОПОП ВО 41.04.05 Международные отношения, направленность (профиль) «Бизнес-управление и экспертная аналитика в международных отношениях» на заседании кафедры международных отношений и государственного управления» Nolf« 19» 06  $20\sqrt{9}$  F.

номер протокола) (наименование кафел pы dam М.А. Пархомчук Зав. кафедрой д.э.н., проф. О.В. Емельянова Разработчик программы, к.э.н., доц. (ученая степень и ученое звание, Ф.И.О.) Bllapak. В.Г. Макаровская Директор научной библиотеки

Рабочая программа дисциплины пересмотрена, обсуждена и рекомендована к реализации в образовательном процессе на основании учебного плана ОПОП ВО Международные отношения, направленность (профиль) «Бизнес-41.04.05 управление и экспертная аналитика в международных отношениях», одобренного университета протокол № 14» 01 204 т., на заседании советом Ученым  $\frac{\mathcal{W}}{\mathcal{W}}$  2  $\frac{\mathcal{M}}{\mathcal{W}}$  (Федры, дата, номер протокола) eller 84 15 annie 14 кафедры

les x arryer Il. H

Зав. кафедрой

Рабочая программа дисциплины пересмотрена, обсуждена и рекомендована к реализации в образовательном процессе на основании учебного плана ОПОП ВО Международные отношения, направленность (профиль) «Бизнес-41.04.05 управление и экспертная аналитика в международных отношениях», одобренного 20 г., на заседании университета протокол  $N_2 \ll \gg$ Ученым советом 10.02 2021 noong NNN 14 кафедры МОлГУ от

Зав. кафедрой ( QPRQUIUM (V).

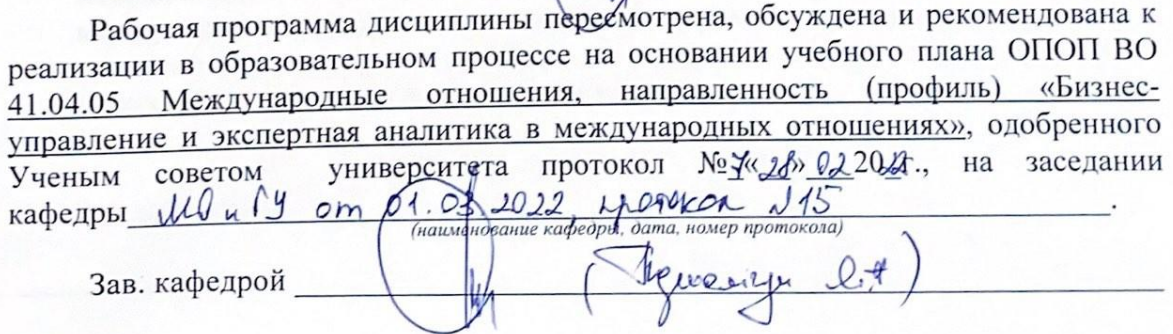

программа дисциплины пересмотрена, обсуждена  $\overline{M}$ Рабочая рекомендована к реализации в образовательном процессе на основании ОПОП ВО 41.04.05 Международные отношения, учебного плана направленность (профиль) «Бизнес-управление и экспертная аналитика в международных отношениях», одобренного Ученым советом университета протокол № 9 от «У» 02 2023 г. на заседании кафедры международных отношений и государственного управления от « 2-3» 0 2 20 23 г., протокол  $N<sub>0</sub>14$ .

(наименфвание кафедру), дата, номер протокола) Lee & Tyweery Зав. кафедрой

Рабочая программа дисциплины пересмотрена, обсуждена рекомендована к реализации в образовательном процессе на основании учебного плана ОПОП ВО 41.04.05 Международные отношения, направленность (профиль) «Бизнес-управление и экспертная аналитика в международных отношениях», одобренного Ученым советом университета протокол № от « » 20 г. на заседании кафедры международных отношений и государственного управления от « » 20 г., протокол  $N_2$ .

(наименование кафедры, дата, номер протокола)

Зав. кафедрой

программа дисциплины пересмотрена, обсуждена И Рабочая рекомендована к реализации в образовательном процессе на основании учебного плана ОПОП ВО 41.04.05 Международные отношения, направленность (профиль) «Бизнес-управление и экспертная аналитика в международных отношениях», одобренного Ученым советом университета протокол №\_ от «\_»\_\_ 20\_г. на заседании кафедры международных отношений и государственного управления от «\_\_\_»\_\_\_\_\_\_20\_\_\_\_ г., протокол  $N_2$ .

(наименование кафедры, дата, номер протокола)

Зав. кафедрой \_\_\_\_\_\_\_

Рабочая программа дисциплины пересмотрена, обсуждена И рекомендована к реализации в образовательном процессе на основании учебного плана ОПОП ВО 41.04.05 Международные отношения, направленность (профиль) «Бизнес-управление и экспертная аналитика в международных отношениях», одобренного Ученым советом университета протокол №\_ от «\_»\_\_ 20\_г. на заседании кафедры международных  $N_2$ .

(наименование кафедры, дата, номер протокола)

**1 Цель и задачи дисциплины. Перечень планируемых результатов обучения по дисциплине, соотнесенных с планируемыми результатами освоения основной профессиональной образовательной программы**

#### **1.1 Цель дисциплины**

Формирование знаний и умений, связанных с применением информационнокоммуникационных технологий, информационных систем в профессиональной деятельности; привитие устойчивых навыков самостоятельной работы на персональном компьютере с использованием современных информационных технологий, воспитание информационной культуры.

#### **1.2 Задачи дисциплины**

– изучение студентами информационно-коммуникационных технологий и их информационного обеспечения;

– освоение автоматизированной обработки информации;

– выработка умений и навыков применения информационных технологий в исполнительской, организационной и административной работе;

– приобретение умений работать в пакетах прикладных программ;

– обучение применению различных методов в решении задач анализа экономических и социальных процессов;

– развитие у студентов логического и аналитического мышления.

### **1.3 Перечень планируемых результатов обучения по дисциплине, соотнесенных с планируемыми результатами освоения основной профессиональной образовательной программы**

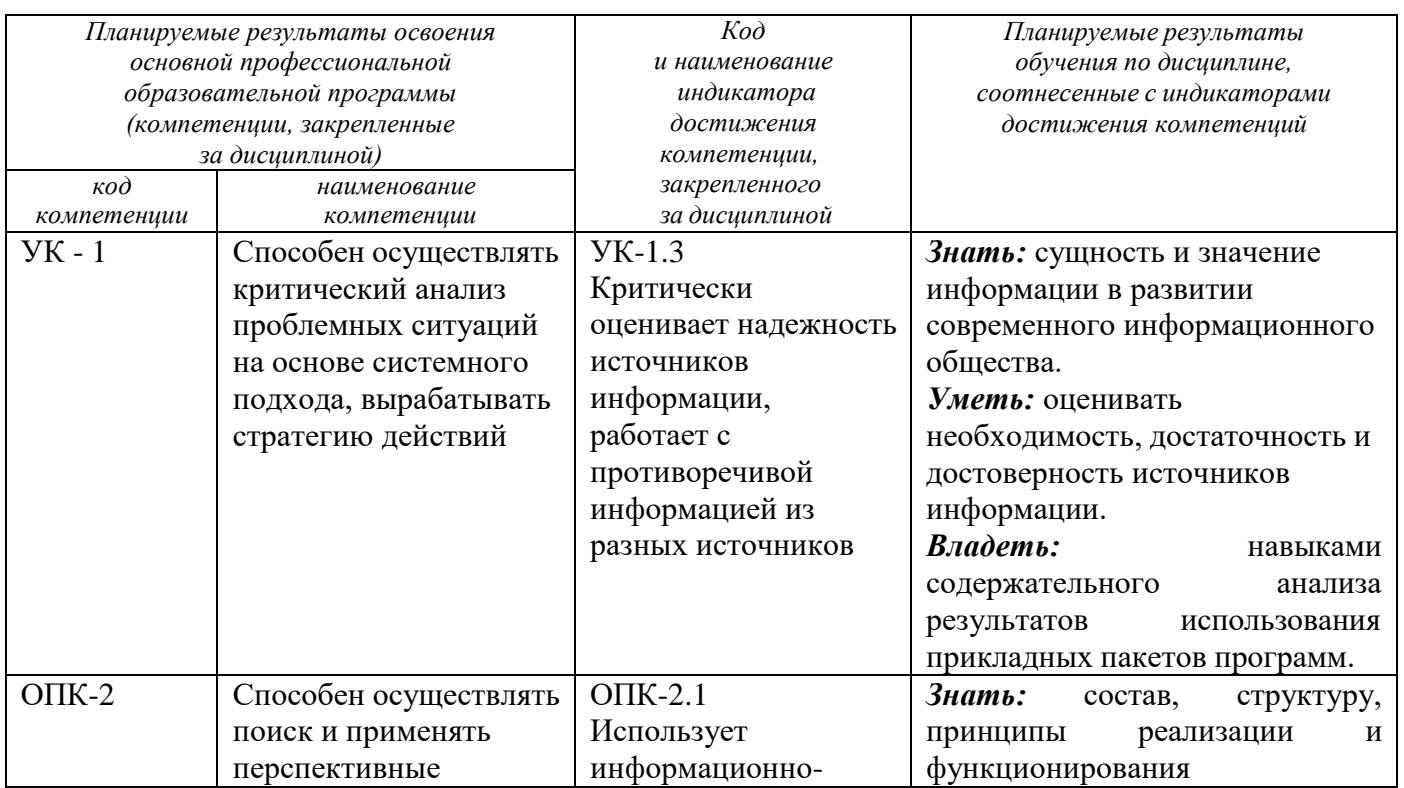

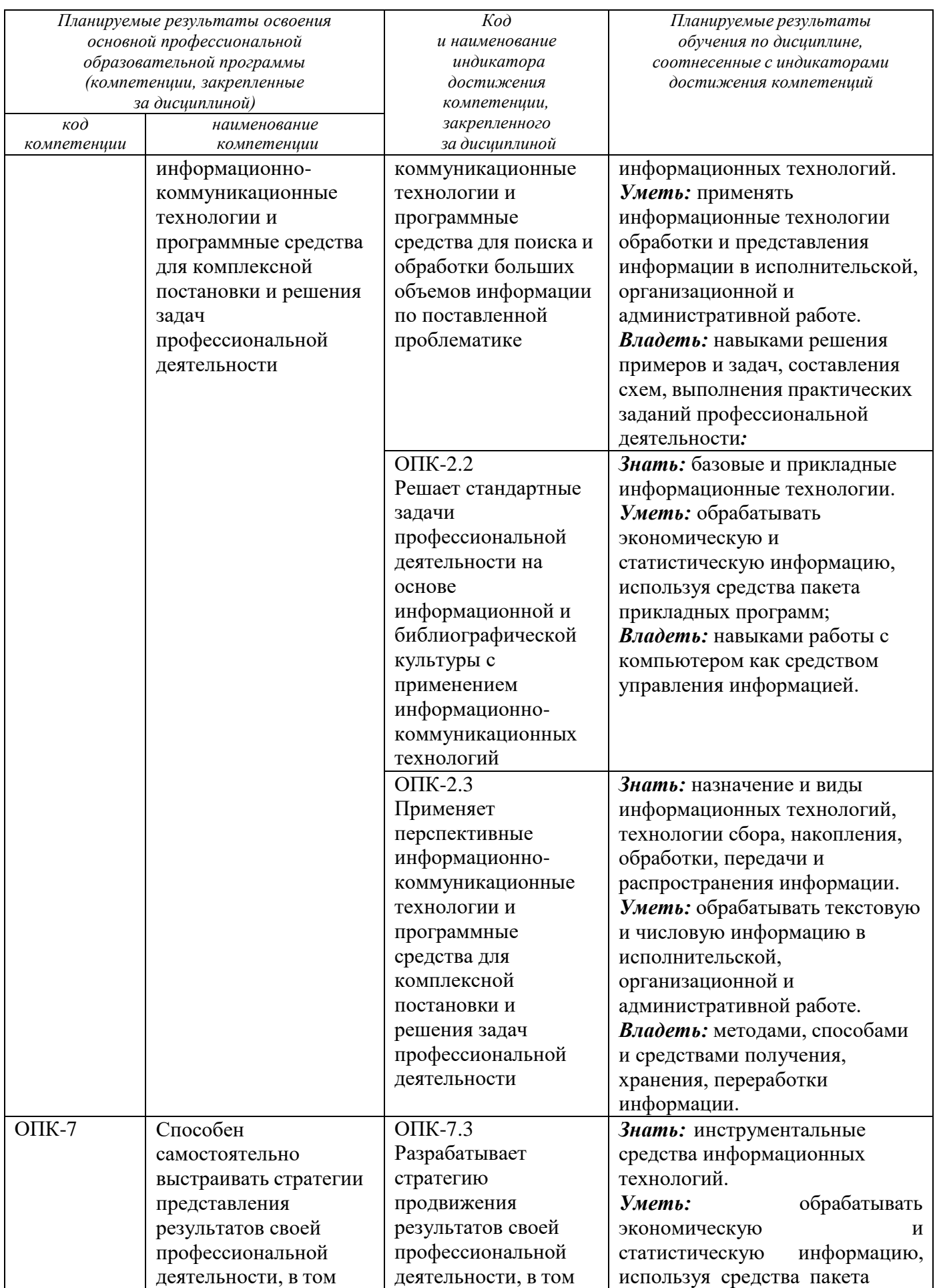

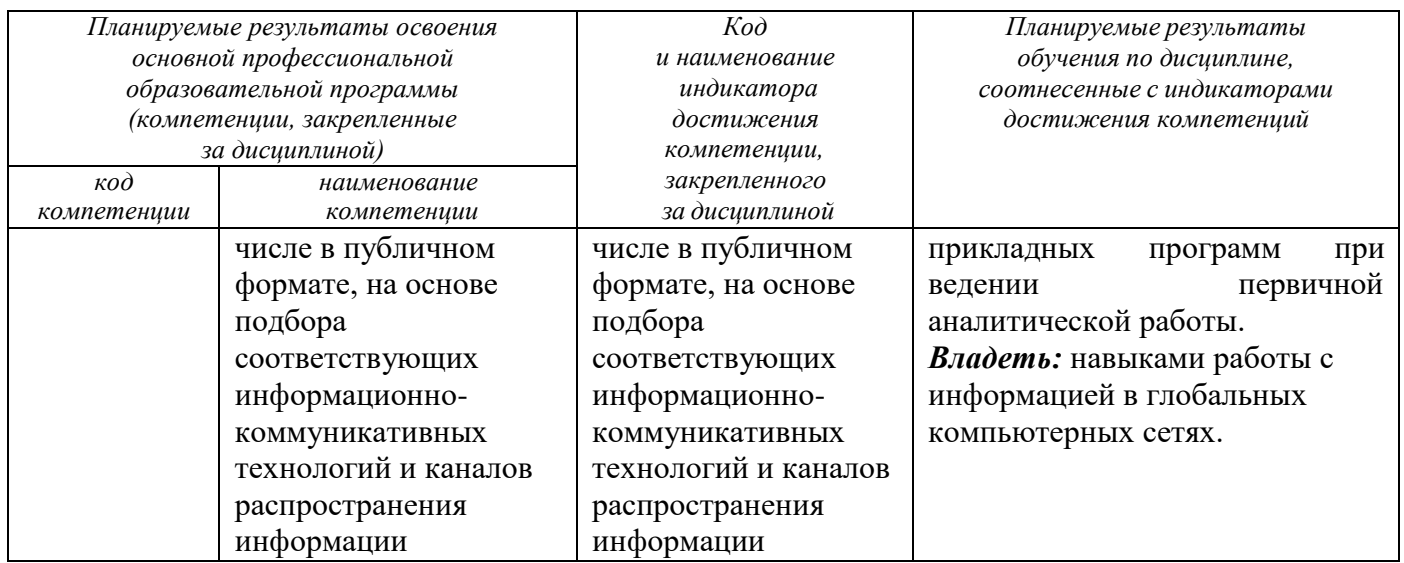

#### 2 Указание места дисциплины в структуре основной профессиональной образовательной программы

«Информационно-коммуникационные Дисциплина технологии  $\mathbf{B}$ международных отношениях» входит в обязательную часть блока 1 «Дисциплины (модули») основной профессиональной образовательной программы - программы магистратуры направления подготовки 41.04.05 Международные отношения, направленность (профиль) «Бизнес-управление и экспертная аналитика  $\mathbf{B}$ международных отношениях». Дисциплина изучается на 1 курсе в 1 семестре.

#### 3 Объем дисциплины в зачетных единицах с указанием количества академических или астрономических часов, выделенных на контактную работу обучающихся с преподавателем  $\sqrt{10}$ вилам учебных занятий) и на самостоятельную работу обучающихся

Общая трудоемкость дисциплины составляет 2 зачетных единицы (з.е.), 72 часов.

Таблица 3 - Объем лисциплины

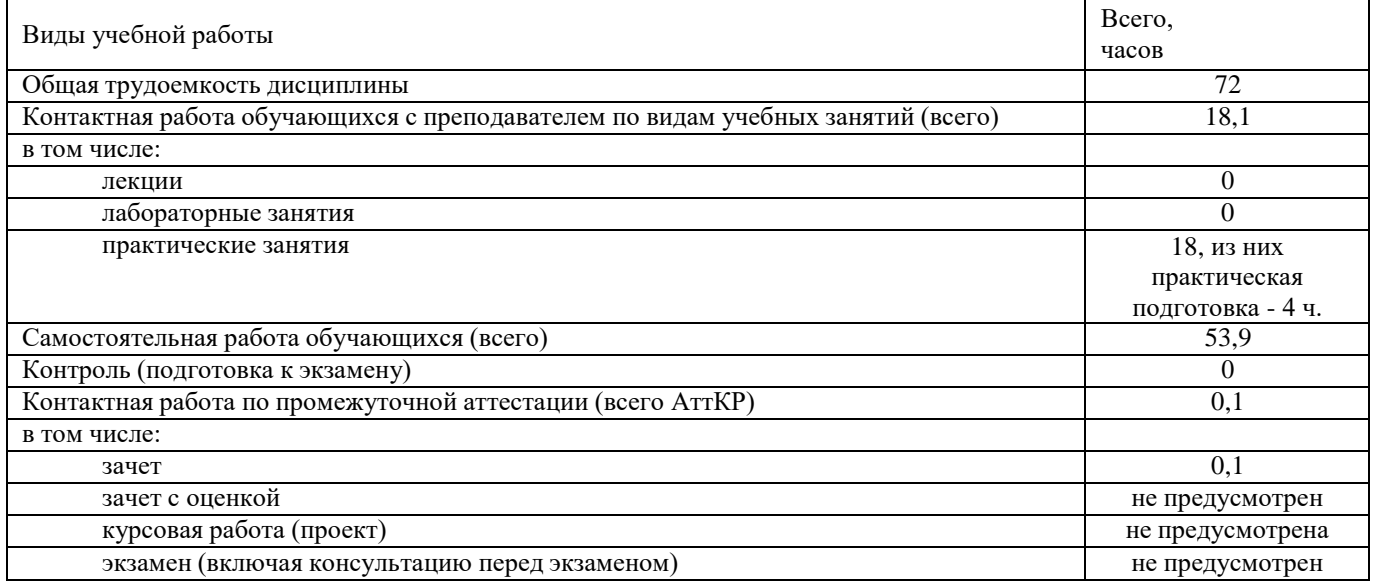

## 4 Содержание дисциплины, структурированное по темам (разделам) с указанием отведенного на них количества академических часов и видов учебных занятий

# 4.1 Содержание дисциплины

Таблица 4.1.1 - Содержание дисциплины, структурированное по темам (разделам)

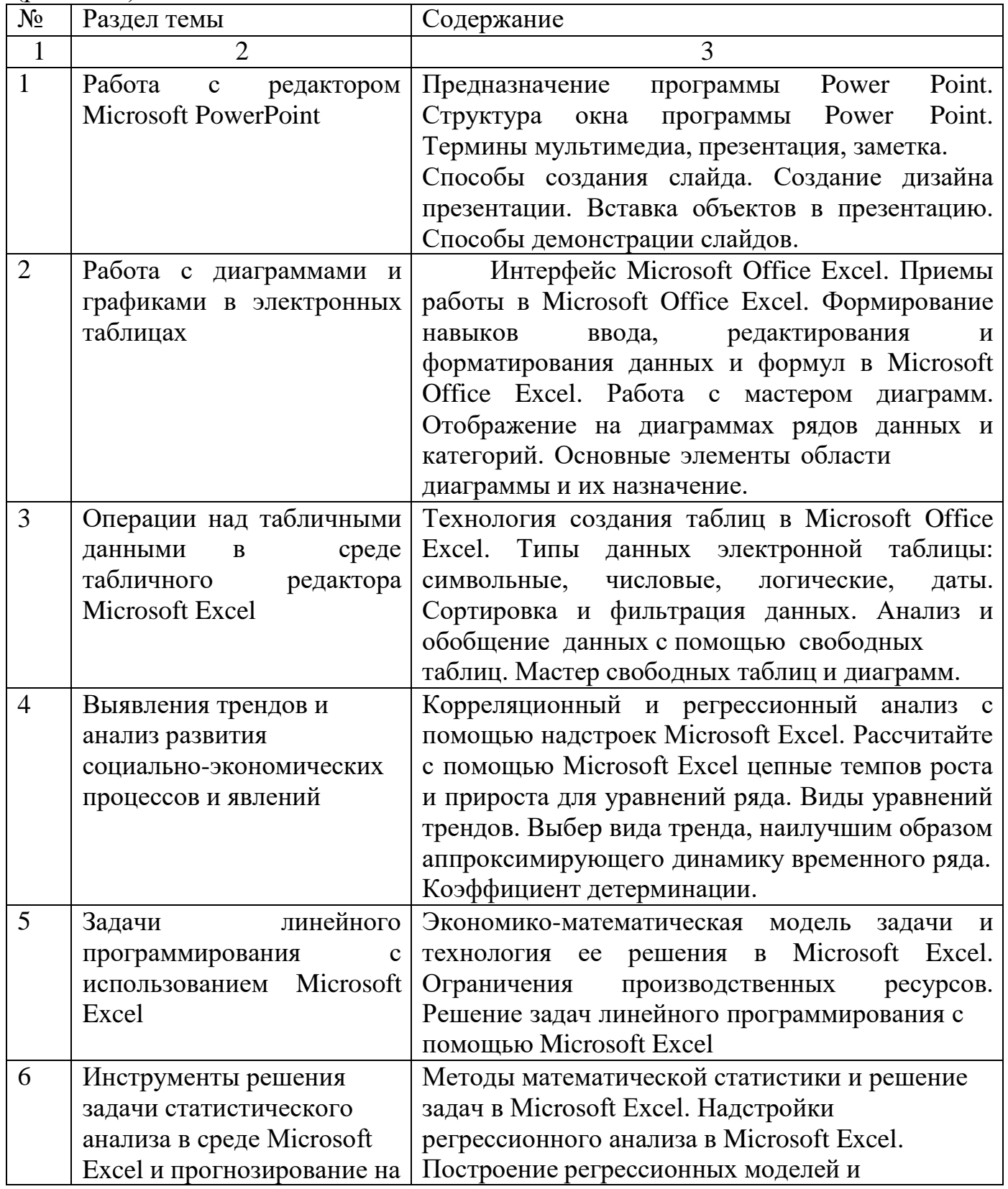

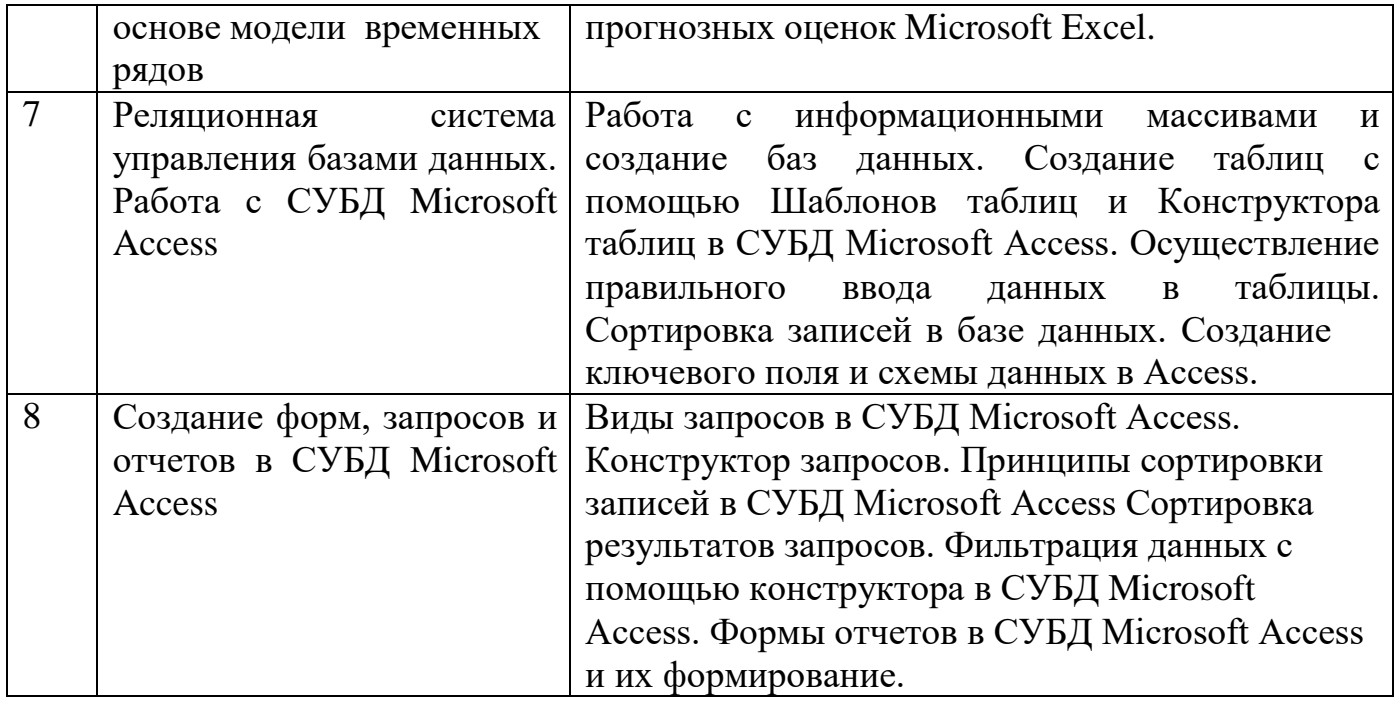

# Таблица 4.1.2- Содержание дисциплины и ее методическое обеспечение

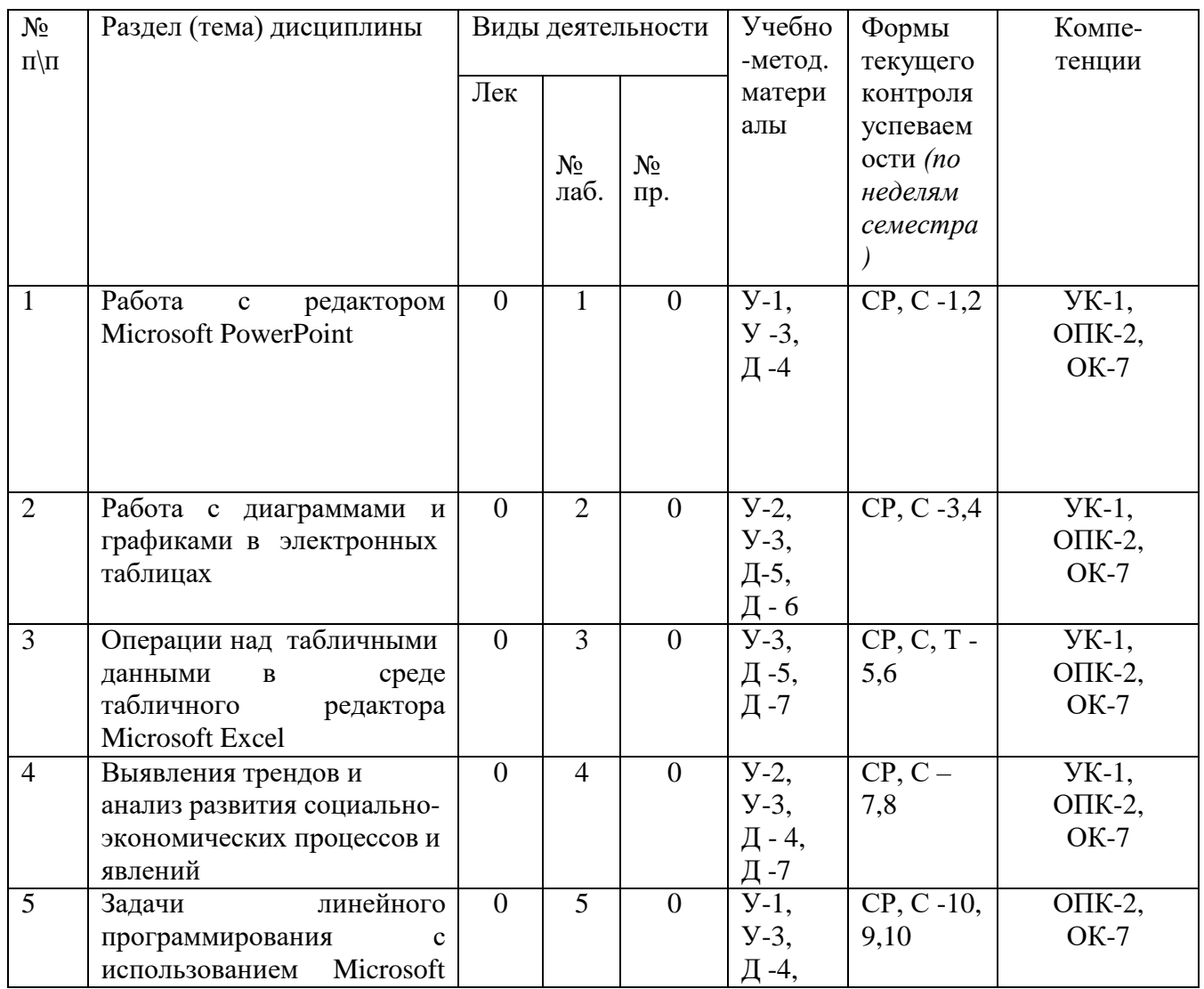

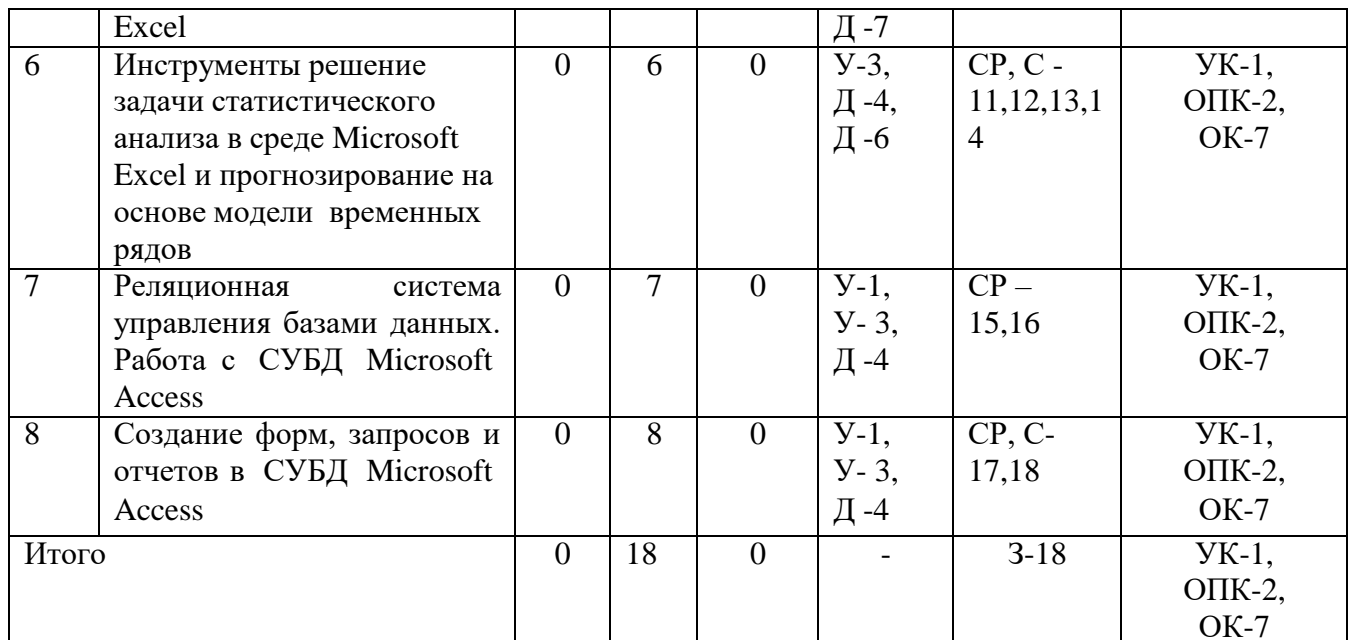

 $C - \text{co6eceдование}, T - \text{recT}.$ 

# 4.2 Лабораторные работы и (или) практические занятия

# Таблица 4.2.1 - Практические занятия

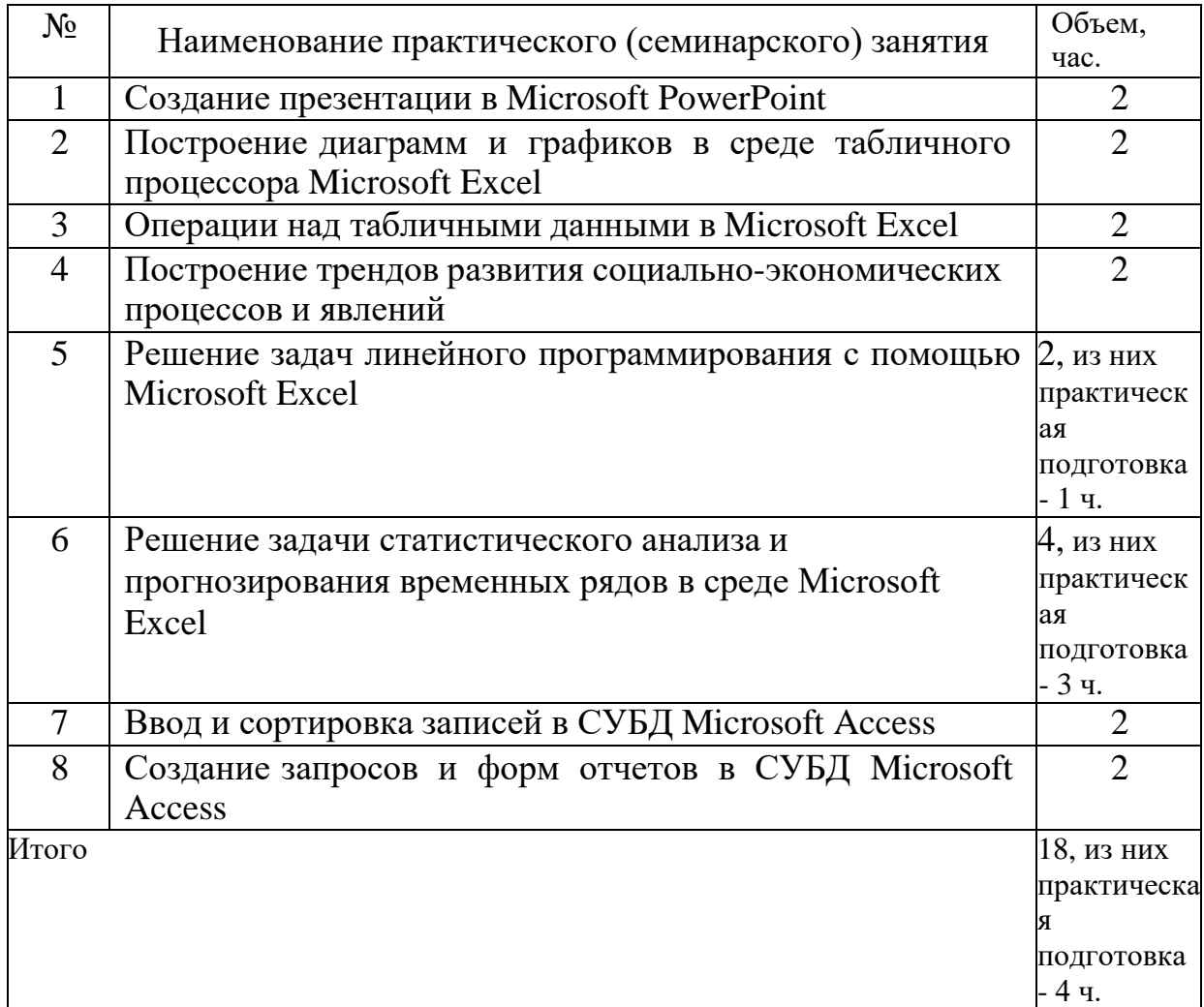

# 4.3 Самостоятельная работа студентов (СРС)

| $N_2$          | Наименование раздела учебной                                                                             | Срок         | Время,           |
|----------------|----------------------------------------------------------------------------------------------------|--------------|------------------|
|                | ДИСЦИПЛИНЫ                                                                                               | выполнения   | затрачиваемое на |
|                |                                                                                                    |              | выполнение СРС,  |
|                |                                                                                                    |              | час.             |
| 1              | Работа с редактором Microsoft PowerPoint                                                                 | $1-2$ неделя | $\overline{2}$   |
| $\overline{2}$ | Работа с диаграммами и графиками<br>$\bf{B}$<br>электронных таблицах                                     | 3-4 неделя   | $\overline{2}$   |
| 3              | Операции над табличными данными в среде<br>табличного редактора Microsoft Excel                          | 5-6 неделя   | 8                |
| $\overline{4}$ | Выявления трендов и анализ развития<br>социально-экономических процессов и<br>явлений                    | 7-8 неделя   | 8                |
| 5              | линейного<br>Задачи<br>программирования<br>$\mathbf{C}$<br>использованием Microsoft Excel                | 9-10 неделя  | 8                |
| 6              | Инструменты решение задачи                                                                               | $11 - 14$    | 8                |
|                | статистического анализа в среде Microsoft<br>Excel и прогнозирование на основе модели<br>временных рядов | неделя       |                  |
| $\overline{7}$ | Реляционная система управления базами                                                                    | $15-16$      | 10               |
|                | данных. Работа с СУБД Microsoft Access                                                                   | неделя       |                  |
| 8              | Создание форм, запросов и отчетов в СУБД                                                                 | $17 - 18$    | 7,9              |
|                | <b>Microsoft Access</b>                                                                                  | неделя       |                  |
|                | Итого                                                                                                    | 53,9         |                  |

Таблица 4.3 - Самостоятельная работа студентов

## 5 Перечень учебно-методического обеспечения для самостоятельной работы обучающихся по дисциплине

Студенты могут при самостоятельном изучении отдельных тем и вопросов дисциплин пользоваться учебно-наглядными пособиями, учебным оборудованием и методическими разработками кафедры в рабочее время, установленное Правилами внутреннего распорядка работников.

Учебно-методическое обеспечение для самостоятельной работы обучающихся по данной дисциплине организуется:

библиотекой университета:

- библиотечный фонд укомплектован учебной, методической, научной, периодической, справочной и художественной литературой в соответствии с УП и данной РПД;

- имеется доступ к основным информационным образовательным ресурсам, информационной базе данных, в том числе библиографической, возможность выхода в Интернет.

кафедрой:

- путем обеспечения доступности всего необходимого учебно-методического и справочного материала;

предоставления сведений о путем наличии учебно-методической литературы, современных программных средств;

разработки: методических путем рекомендаций; заданий ДЛЯ самостоятельной работы; тестов к экзамену; методических указаний к выполнению практических работ и т.д.

*типографией университета:*

— помощь авторам в подготовке и издании научной, учебной и методической литературы;

— удовлетворение потребности в тиражировании научной, учебной и методической литературы.

#### **6 Образовательные технологии**

Реализация компетентностного подхода предусматривает широкое использование в образовательном процессе активных и интерактивных форм проведения занятий в сочетании с внеаудиторной работой с целью формирования общепрофессиональных компетенций обучающихся.

Таблица 6.1 – Интерактивные образовательные технологии, используемые при проведении аудиторных занятий

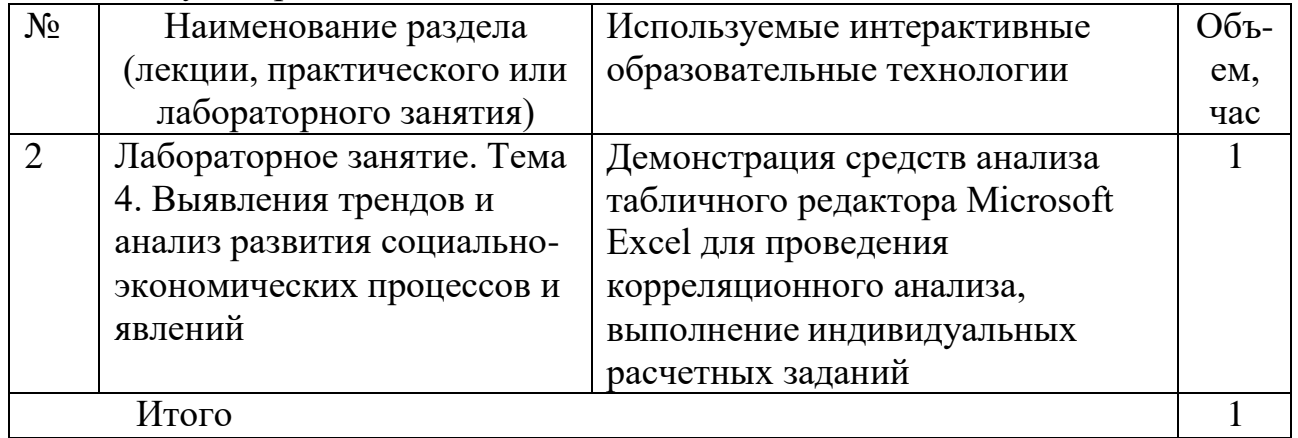

#### **7 Фонд оценочных средств для проведения промежуточной аттестации обучающихся по дисциплине**

#### **7.1 Перечень компетенций с указанием этапов их формирования в процессе освоения основной профессиональной образовательной программы**

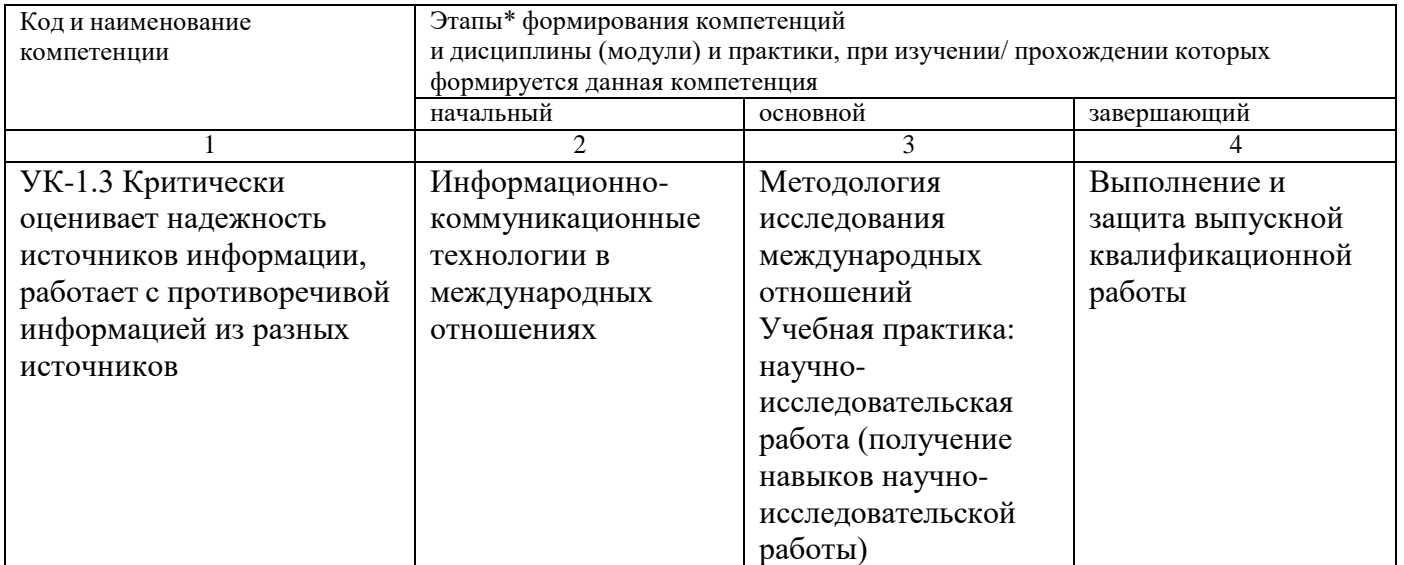

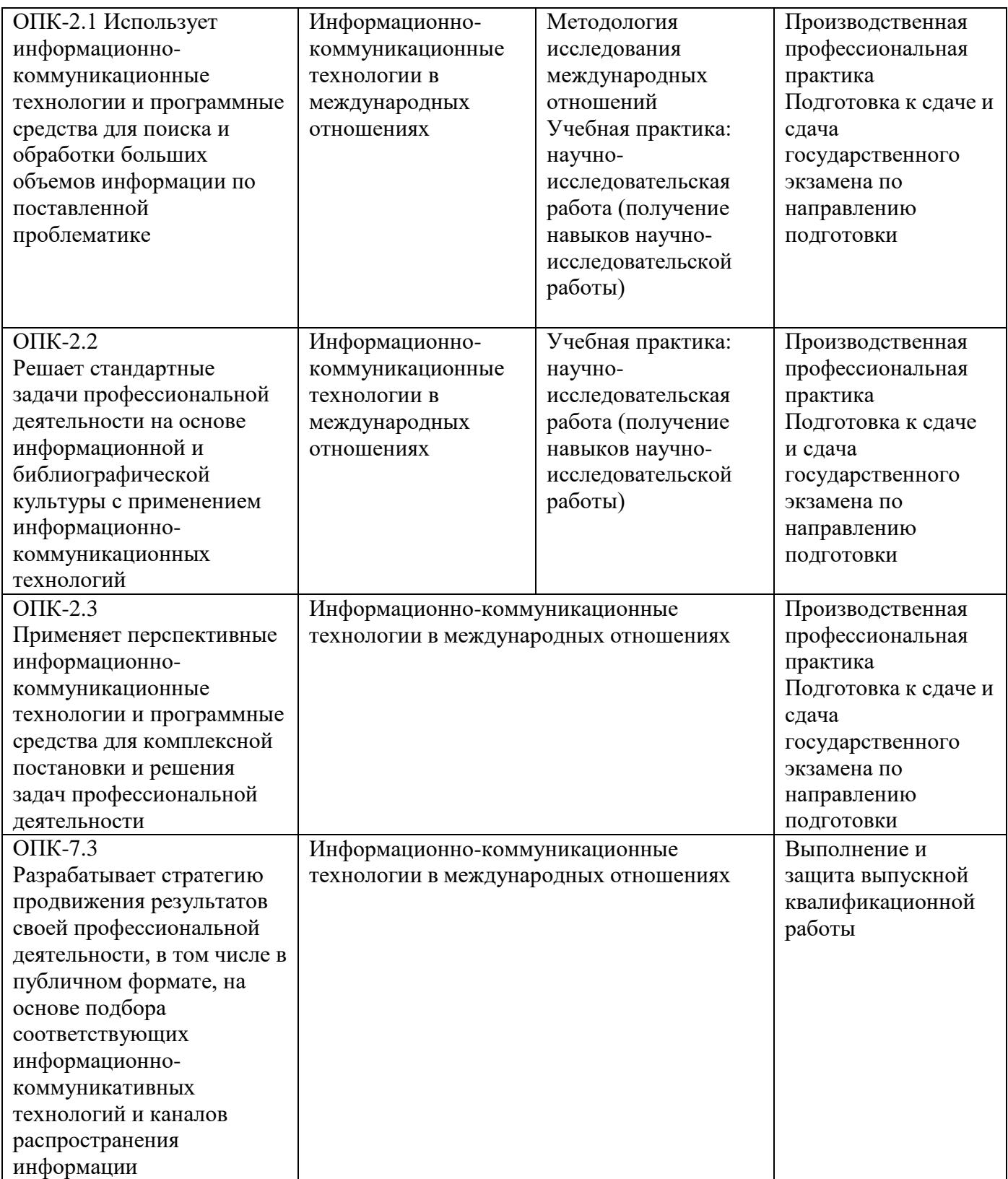

## 7.2 Описание показателей и критериев оценивания компетенций на различных этапах их формирования, описание шкал оценивания

Таблица 7.2 Показатели и критерии определения уровня сформированности компетенций (частей компетенций)

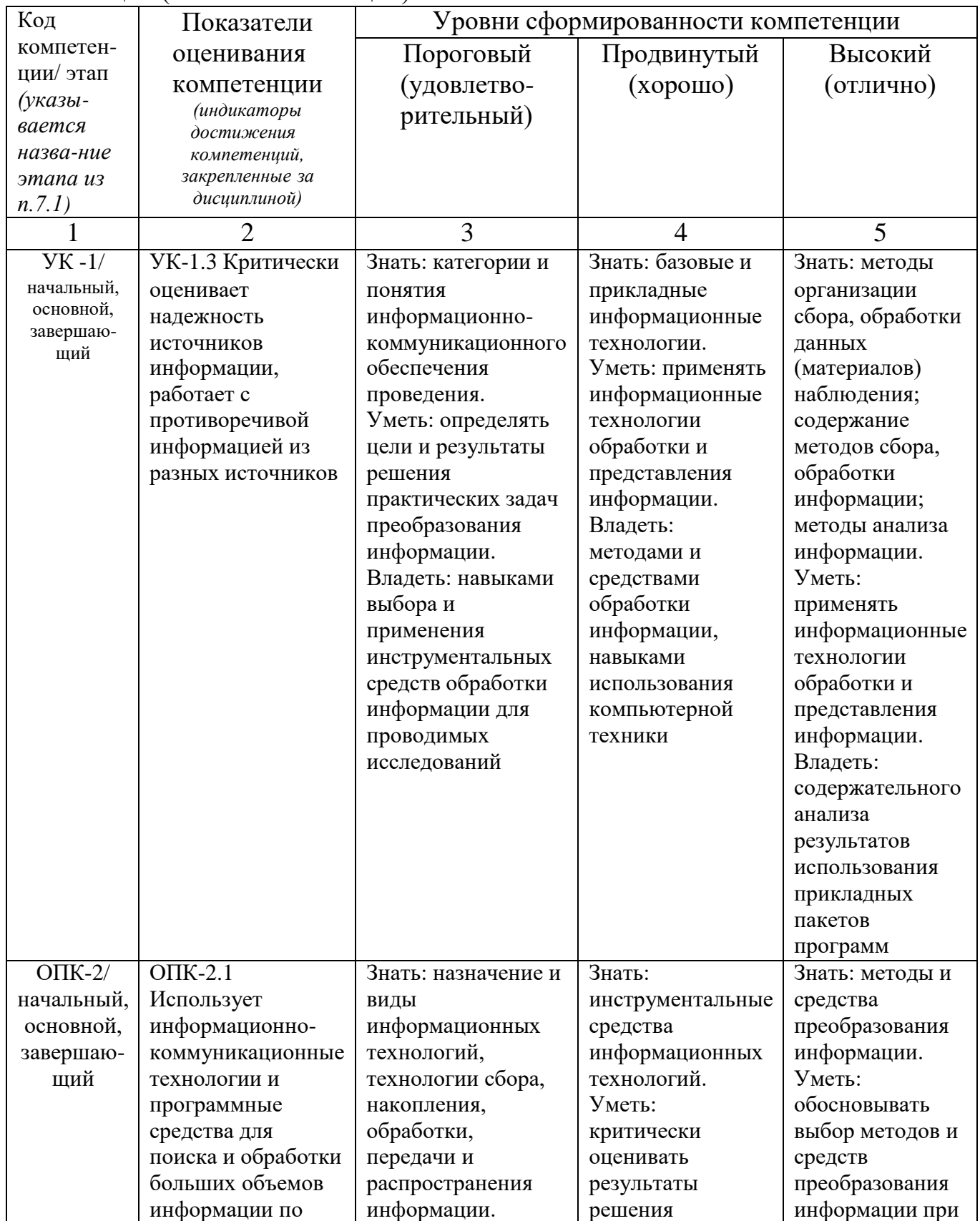

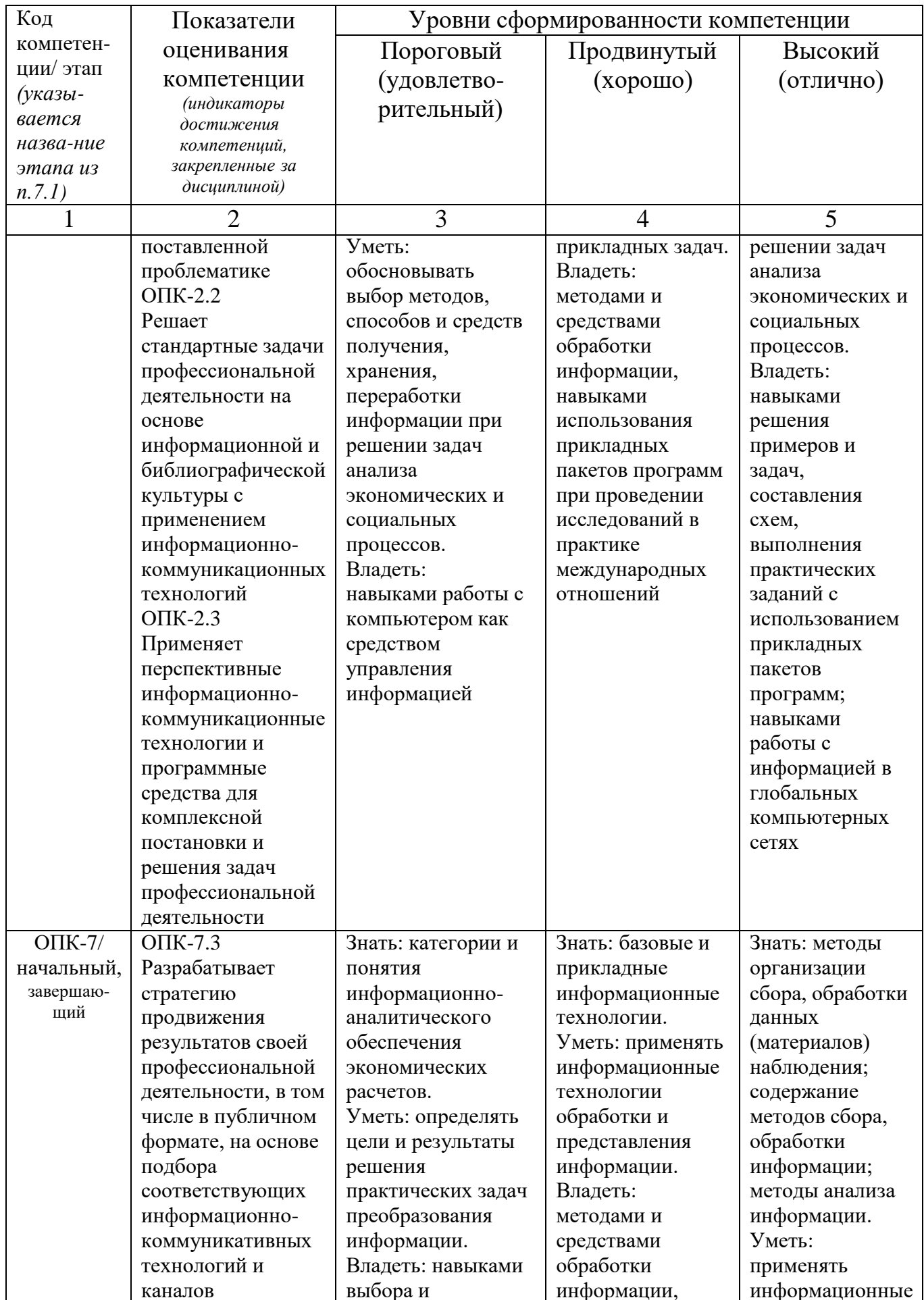

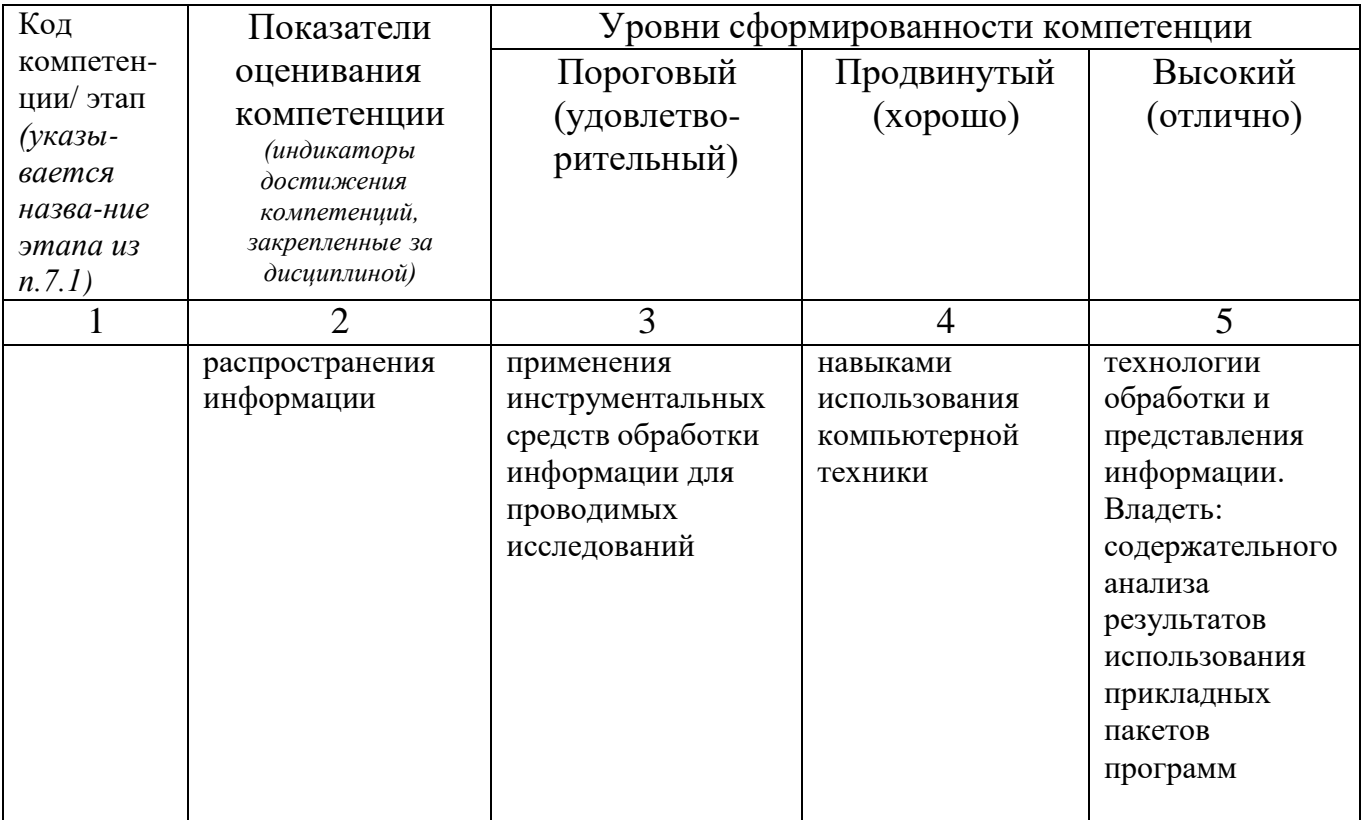

7.3 Типовые контрольные задания или иные материалы, необходимые для оценки знаний, умений, навыков и (или) опыта деятельности, характеризующих этапы формирования компетенций в процессе освоения основной профессиональной образовательной программы

Таблица 7.3 Паспорт комплекта оценочных средств для текущего контроля успеваемости

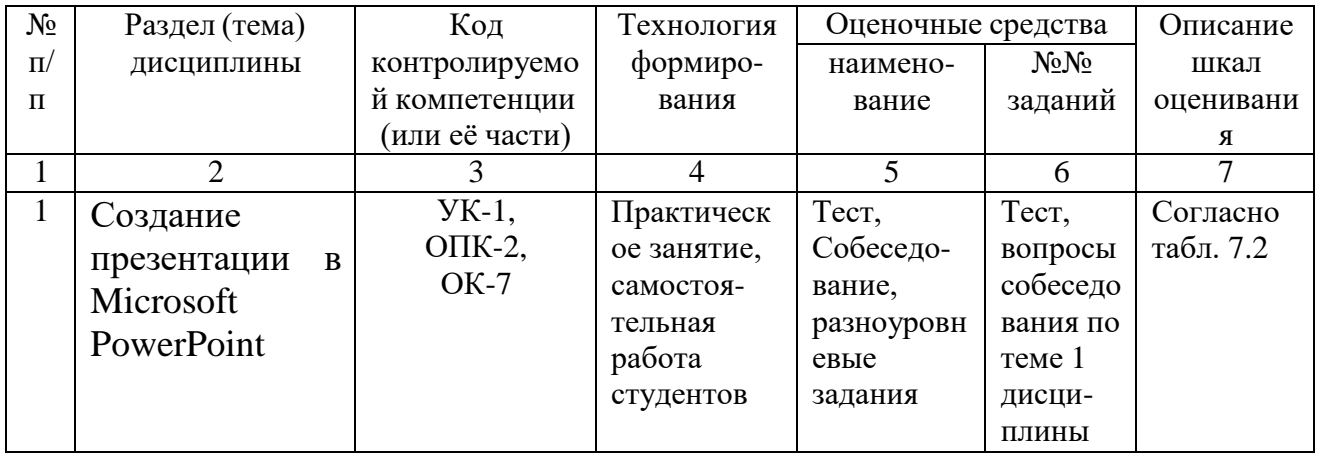

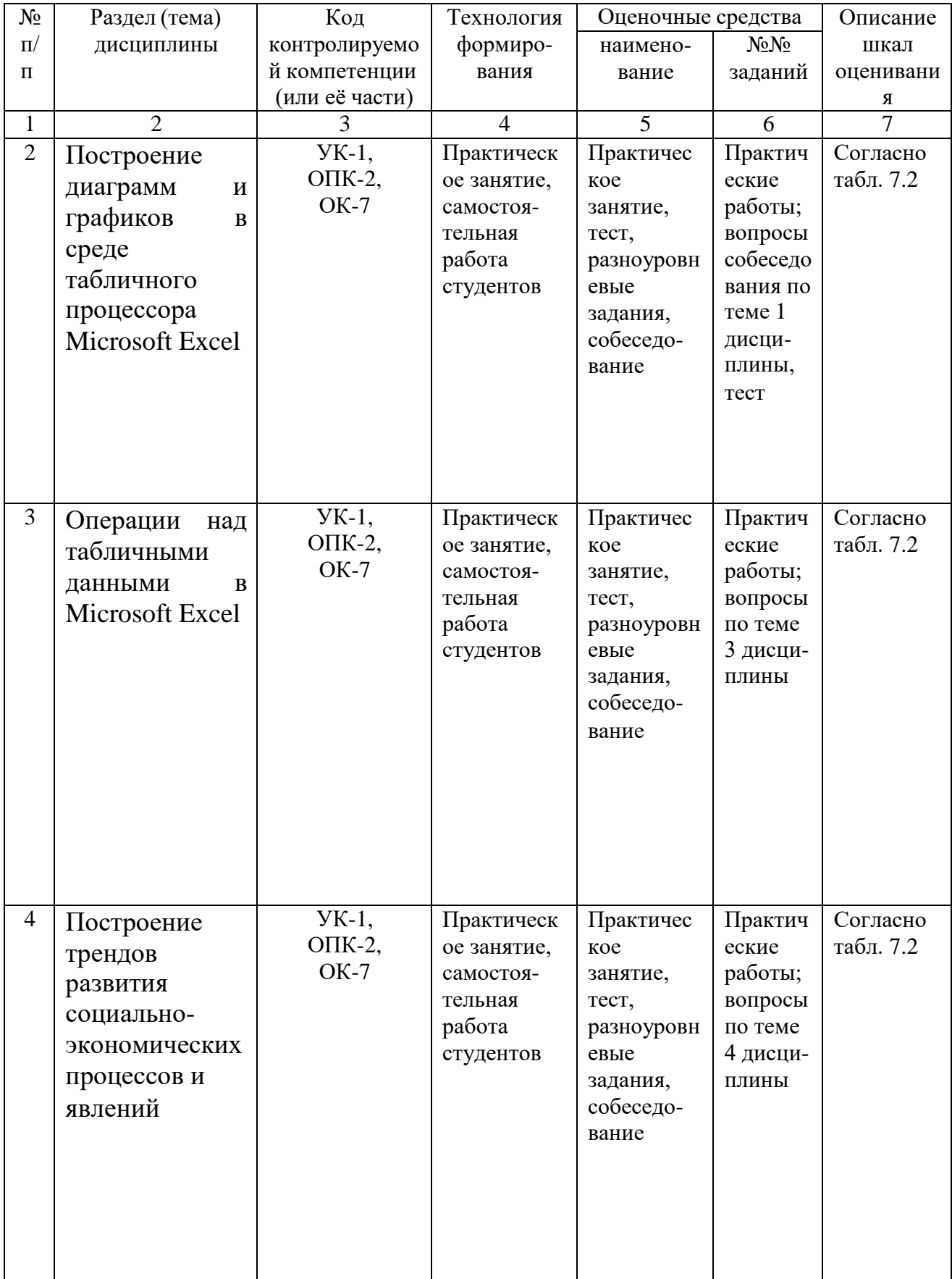

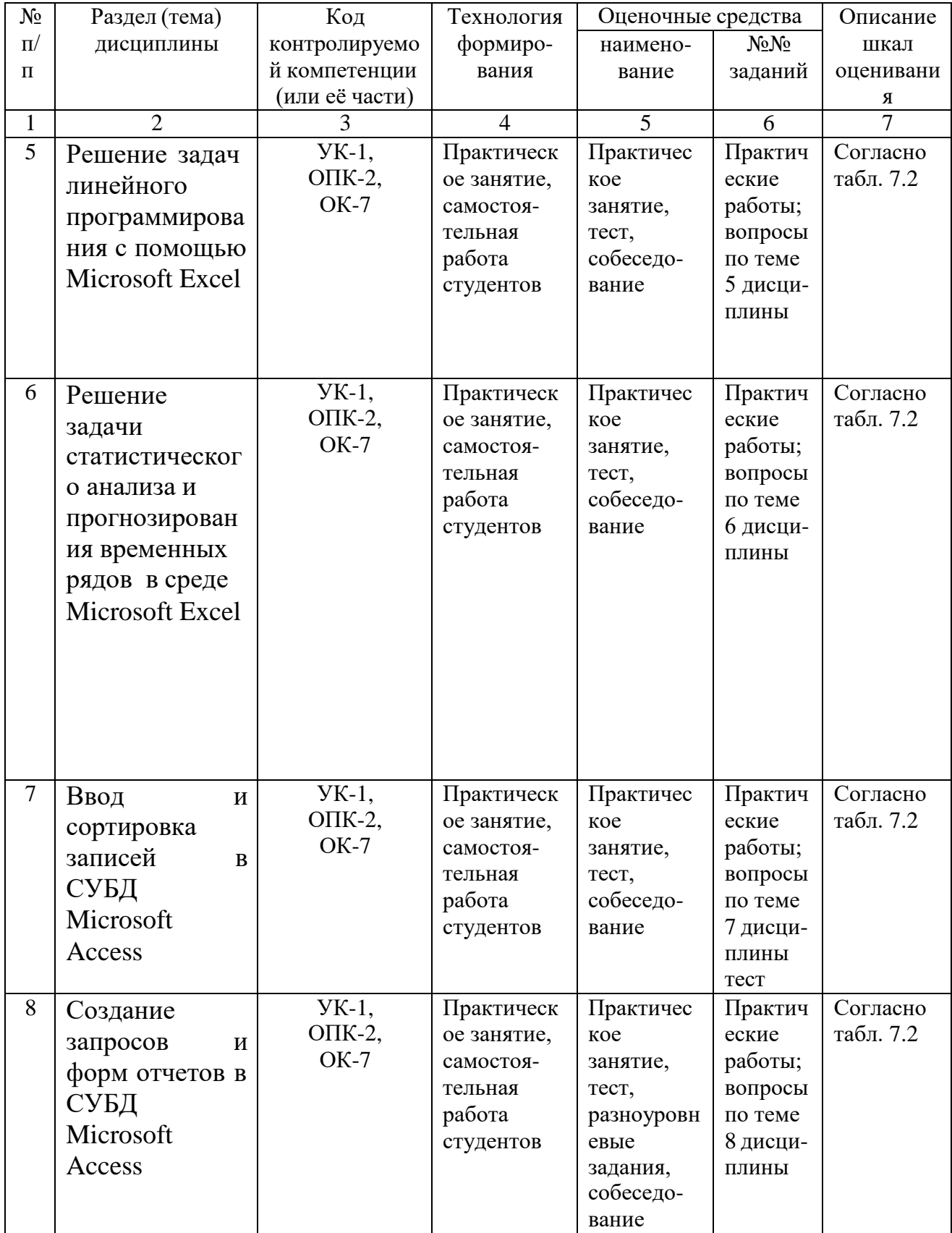

#### Примеры типовых контрольных заданий для проведения текущего контроля успеваемости

Вопросы в тестовой форме по разделу (теме) 3. «Операции над табличными ланными в Microsoft Excel»

1. Сведения об объектах окружающего нас мира - это...

а) информация

б) объект

в) предмет

г) информатика

2. Информацию, изложенную на доступном для получателя языке называют...

а) понятной

б) полной

в) полезной

г) актуальной

3. Информацию, отражающую истинное положение вещей, называют...

а) понятной

б) полной

в) полезной

г) достоверной

4. Информация по способу ее восприятия подразделяется на:

а) социальную, технологическую, генетическую, биологическую

б) текстовую, числовую, графическую, музыкальную, комбинированную

в) зрительную, слуховую, тактильную, обонятельную, вкусовую

г) научную, производственную, техническую, управленческую

5. Информацию, не зависящую от личного мнения или суждения, называют...

а) достоверной

б) актуальной

в) объективной

г) полной

6. Визуальную информацию несёт...

а) картина

б) звук грома

в) вкус яблока

г) комариный укус

7. Цель информатизации общества заключается в ...

а) справедливом распределении материальных благ;

б) удовлетворении духовных потребностей человека;

в) максимальном удовлетворении информационных потребностей отдельных граждан, их групп, предприятий, организаций и т. д. за счет повсеместного внедрения компьютеров и средств коммуникаций.

8. Данные об объектах, событиях и процессах - это...

а) содержимое баз знаний;

б) необработанные сообщения, отражающие отдельные факты, процессы,

события;

в) предварительно обработанная информация;

г) сообщения, находящиеся в хранилищах данных.

9.Укажите правильное определение системы:

а) Система – это множество объектов.

б) Система - это множество взаимосвязанных элементов или подсистем, которые сообща функционируют для достижения общей цели.

в) Система – это не связанные между собой элементы.

г) Система – это множество процессов.

10. Открытая информационная система -это...

а) Система, включающая в себя большое количество программных продуктов.

б) Система, включающая в себя различные информационные сети.

в) Система, созданная на основе международных стандартов.

г) Система, ориентированная на оперативную обработку данных.

д) Система, предназначенная для выдачи аналитических отчетов.

11. Информационная технология - это...

а) процесс, использующий совокупность средств и методов сбора, обработки и передачи данных (первичной информации) для получения информации нового качества о состоянии объекта, процесса или явления (информационного продукта).

б) процесс использования информационных ресурсов общества

в) система поддержки принятия решений в роли вычислительного звена и объекта управления

12.Информатизация общества - это...

а) Процесс передачи информации по всем возможным каналам передачи информации.

б) Процесс электронного контроля за распространением информации в обществе.

в) Процесс активного внедрения во все сферы жизни человеческого общества цифровой техники.

13. Система мультимедиа -это...

а) система, позволяющая просматривать рисунки на компьютере.

б) система, позволяющая писать на компьютере.

в) система, позволяющая одновременно использовать несколько видов информации.

14. Информационный ресурс - это...

а) документы и массивы документов в информационных системах (библиотеках, архивах, фондах, банках данных, депозитариях, музейных хранилищах и т. п.).

б) устройство или часть информации, к которой может быть осуществлён удалённый доступ с другого компьютера

в) ресурс,являющийся частью системы электронного обучения (E-leraning system).

15. Что является основой мирового рынка информационных ресурсов и услуг? а) глобальные компьютерные сети.

б) локальные сети организаций и предприятий.

- в) частные сети.
- г) государственные и частные службы связи.

Задание по практическому заданию №7 «Построение трендов развития социально-экономических процессов и явлений»

1. Составьте ряд динамики за 7 временных периодов. Выберите данные для проведения расчётов.

2. Рассчитайте с помощью таблицы ряд Microsoft Excel цепные темпы роста и прироста для уравнения ряда.

3. Постройте график, отражающий динамику изменения показателей во времени.

4. Наложить линейную линию тренда на построенный график в таблице ряда Microsoft Excel. Отобразите на графике уравнение регрессии параметр  $R^2$ , отражающий качество уравнения.

5. Отобразите на графике уравнение регрессии параметр  $R^2$ , отражающий качество уравнения.

6. Рассмотрите виды трендов. Выберите вид тренда, наилучшим образом аппроксимирующий динамику временного ряда ( $R^2$  наиболее близок к 1).

Вопросы для собеседования по разделу (теме) 2 «Структура базовой информационной технологии»

- 1. Дайте определение понятия информация.
- 2. Что понимают под информационными ресурсами?
- 3. В чем смысл понятия информатизация?
- 4. Какова структура информационного рынка?
- 5. Что означает понятие автоматизированная информационная технология?
- 6. Выделите процессы и процедуры преобразования информации.

Полностью оценочные материалы и оценочные средства для проведения текущего контроля успеваемости представлены в УММ по дисциплине.

Типовые задания для проведения промежуточной аттестации обучающихся

*Промежуточная аттестация* по дисциплине проводится в форме зачета. Зачет проводится в виде бланкового тестирования.

Для тестирования используются контрольно-измерительные материалы (КИМ) – вопросы и задания в тестовой форме, составляющие банк тестовых заданий (БТЗ) по дисциплине, утвержденный в установленном в университете порядке.

Проверяемыми на промежуточной аттестации элементами содержания являются темы дисциплины, указанные в разделе 4 настоящей программы. Все темы дисциплины отражены в КИМ в равных долях (%). БТЗ включает в себя не менее 100 заданий и постоянно пополняется*.* БТЗ хранится на бумажном носителе в составе УММ и электронном виде в ЭИОС университета.

Для проверки знаний используются вопросы и задания в различных формах:

- закрытой (с выбором одного или нескольких правильных ответов),
- открытой (необходимо вписать правильный ответ),
- на установление правильной последовательности,
- на установление соответствия.

Умения, навыки и компетенции проверяются с помощью компетентностноориентированных (ситуационных, задач производственных ИЛИ кейсового характера) и различного вида конструкторов. Все задачи являются многоходовыми. Некоторые задачи. проверяющие уровень сформированности компетенций, являются многовариантными. Часть умений, навыков и компетенций прямо не отражена в формулировках задач, но они могут быть проявлены обучающимися при их решении.

В каждый вариант КИМ включаются задания по каждому проверяемому элементу содержания во всех перечисленных выше формах и разного уровня сложности. Такой формат КИМ позволяет объективно определить качество освоения обучающимися основных элементов содержания дисциплины и уровень сформированности компетенций.

#### Примеры типовых заданий для проведения промежуточной аттестации обучающихся

Задание в закрытой форме: Консолидация данных в MS Excel - это процедура получения:

а) исходных данных;

б) промежуточных данных;

в) итоговых данных.

Задание в открытой форме: Назовите виды запросов в СУБД?

Задание на установление правильной последовательности:

Укажите последовательность, в которых структурные единицы информации указаны в порядке возрастания.

а) реквизит, показатель, документ, массив информации;

б) реквизит, массив информации, показатель, документ;

в) показатель, реквизит, массив информации, документ.

Задание на установление соответствия:

Выберите пары из двух групп элементов. Необходимо связать каждый элемент первой группы с одним или несколькими элементами из второй группы. Установите соответствие между пиктограммами и действиями.

 $(a)$   $(6)$   $(b)$   $(b)$   $(1)$ 

- открыть папку; 1.
- $\overline{2}$ . вставить;
- 3. печатать;
- 4. предварительный просмотр.

Компетентностно-ориентированная задача: Рассчитайте цепные темпы роста и прироста доходов. Таблица - Темпы роста и прироста доходов

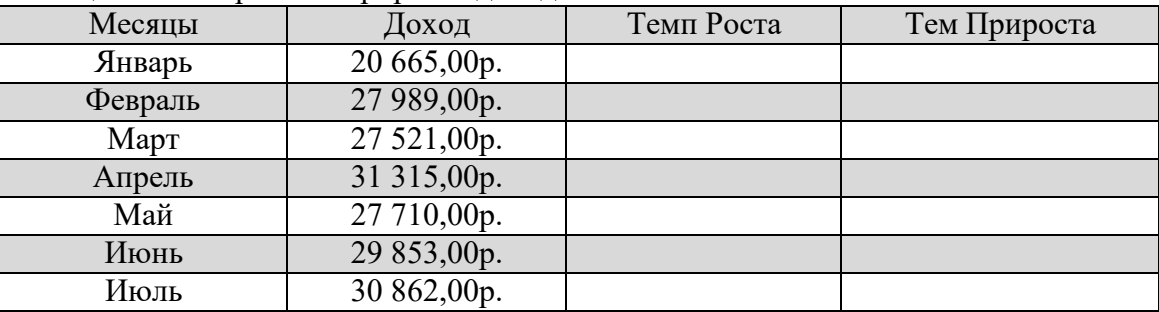

Постройте график, отражающий динамику изменения показателей во времени. Отобразите на графике уравнение регрессии.

Полностью оценочные материалы и оценочные средства для проведения промежуточной аттестации обучающихся представлены в УММ по дисциплине.

#### **7.4 Методические материалы, определяющие процедуры оценивания знаний, умений, навыков и (или) опыта деятельности, характеризующих этапы формирования компетенций**

Процедуры оценивания знаний, умений, навыков и (или) опыта деятельности, характеризующих этапы формирования компетенций, регулируются следующими нормативными актами университета:

 положение П 02.016–2018 О балльно-рейтинговой системе оценивания результатов обучения по дисциплинам (модулям) и практикам при освоении обучающимися образовательных программ;

 методические указания, используемые в образовательном процессе, указанные в списке литературы.

Для *текущего контроля успеваемости* по дисциплине в рамках действующей в университете балльно-рейтинговой системы применяется следующий порядок начисления баллов:

| Форма контроля           | Минимальный балл |                  | Максимальный балл |            |   |
|--------------------------|------------------|------------------|-------------------|------------|---|
|                          | балл             | примечание       | балл              | примечание |   |
|                          |                  |                  |                   |            |   |
| Практическое занятие № 1 |                  | Выполнил, но «не | 6                 | Выполнил   | И |
| «Работа с редактором     |                  | защитил»         |                   | защитил    |   |
| Microsoft PowerPoint»    |                  |                  |                   |            |   |
| Практическое занятие № 2 | $\mathcal{R}$    | Выполнил, но «не |                   | Выполнил   | И |
| «Работа с диаграммами и  |                  | защитил»         |                   | защитил    |   |
| графиками в электронных  |                  |                  |                   |            |   |

Таблица 7.4 – Порядок начисления баллов в рамках БРС

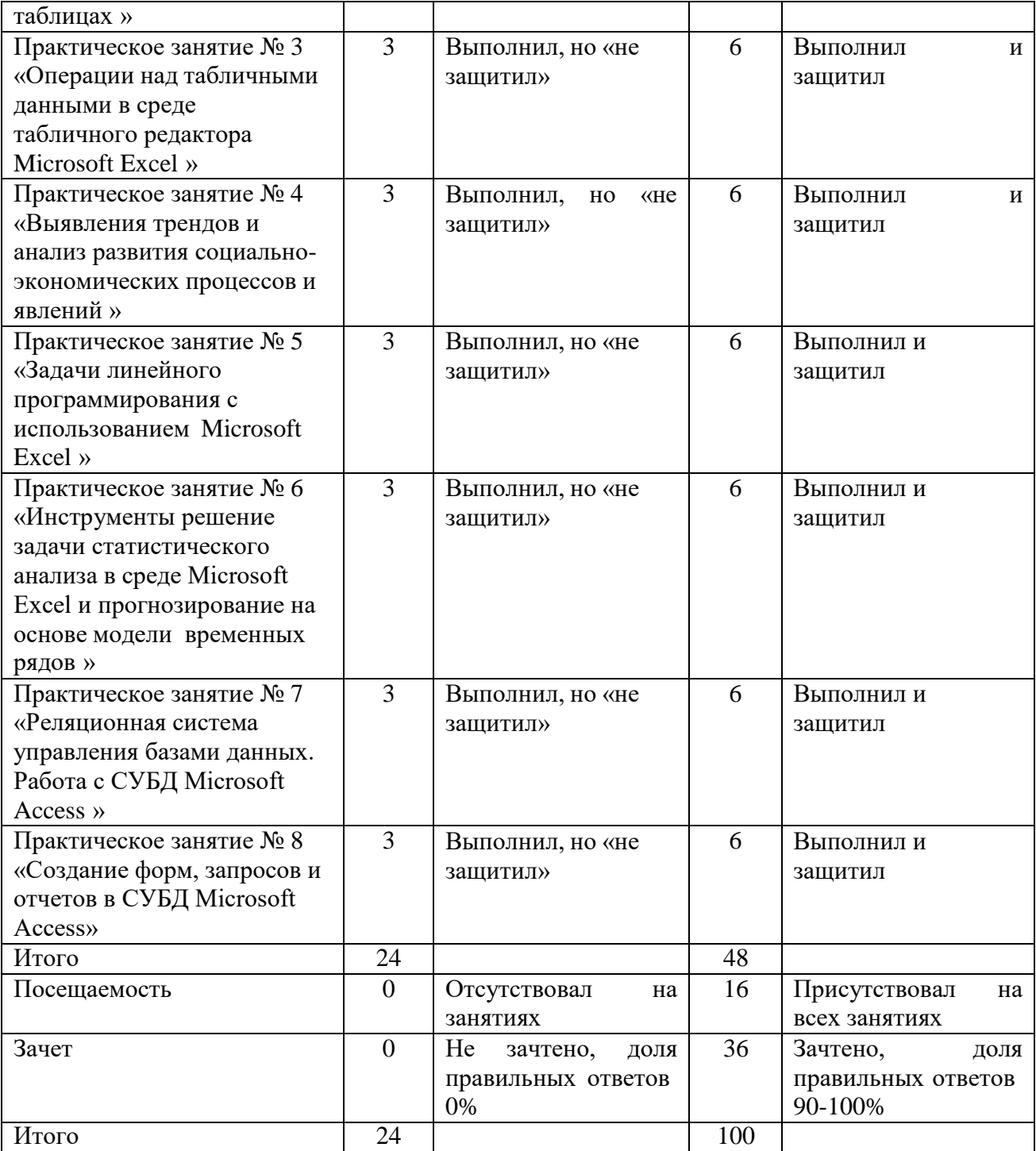

*Для промежуточной аттестации обучающихся*, проводимой в виде тестирования, используется следующая методика оценивания знаний, умений, навыков и (или) опыта деятельности. В каждом варианте КИМ –16 заданий (15 вопросов и одна задача).

Каждый верный ответ оценивается следующим образом:

- задание в закрытой форме –2балла,
- задание в открытой форме 2 балла,
- задание на установление правильной последовательности 2 балла,
- задание на установление соответствия 2 балла,

– решение компетентностно-ориентированной задачи – 6 баллов. Максимальное количество баллов за тестирование –36 баллов.

## **8 Учебно-методическое и информационное обеспечение дисциплины**

### **8.1 Основная учебная литература**

1. Балдин, К.В. Информационные системы в экономике [Электронный ресурс]: учебник / К. В. Балдин, В. Б. Уткин. – Москва: Дашков и К°, 2019. – 395 с. – Режим доступа: [http://biblioclub.ru.](http://biblioclub.ru/)

2. Информационная экономика [Электронный ресурс]: учебник/ Л. Г. Матвеева, А. Ю. Никитаева, О. А. Чернова, Е. В. Маслюкова ; Министерство науки и высшего образования Российской Федерации, Южный федеральный университет. – Ростов-на-Дону ; Таганрог : Южный федеральный университет, 2018. – 357 с. – Режим доступа: [http://biblioclub.ru.](http://biblioclub.ru/)

3. Душин, В. К. Теоретические основы информационных процессов и систем [Электронный ресурс]: учебник/ В. К. Душин. – Москва: Дашков и К°, 2018. – 348 с. – Режим доступа: [http://biblioclub.ru.](http://biblioclub.ru/)

4. Информационные системы и технологии управления [Электронный ресурс]: учебное пособие / ред. Г. А. Титоренко. - Москва : Юнити-Дана , 2015. - 591с. - Режим доступа: [http://biblioclub.ru.](http://biblioclub.ru/)

### **8.2Дополнительная учебная литература**

5. Информационные технологии в профессиональной деятельности [Электронный ресурс]: учебное пособие / Н. Б. Руденко, Н. Н. Грачева, В. Н. Литвинов, Е. В. Назарова. – Москва; Берлин : Директ-Медиа, 2021. – Ч. 1. – 189 с. – Режим доступа: [http://biblioclub.ru.](http://biblioclub.ru/)

6. Крахин, А.В. Информационные технологии и системы в управленческой деятельности [Электронный ресурс]: учебное пособие/ А. В. Крахин. – Москва: ФЛИНТА, 2020. – 256 с. – Режим доступа: [http://biblioclub.ru.](http://biblioclub.ru/)

7. Блюмин, А.М. Мировые информационные ресурсы [Электронный ресурс]: учебное пособие / А. М. Блюмин, Н. А. Феоктистов. – Москва : Дашков и К°, 2020. – 384 с. – Режим доступа: [http://biblioclub.ru](http://biblioclub.ru/)

8. Каширина, А. М. Развитие информационного общества [Электронный ресурс]: учебное пособие / А. М. Каширина; Новосибирский государственный технический университет. – Новосибирск: Новосибирский государственный технический университет, 2019. – 92 с. – Режим доступа: [http://biblioclub.ru.](http://biblioclub.ru/)

### **8.3 Перечень методических указаний**

1. Информационно-коммуникационные технологии в практике международных отношений: методические указания к практическим занятиям для студентов направления подготовки 41.04.05 Международные отношения очной формы обучения / Юго-Зап. гос. ун-т ; сост. О. В. Емельянова. - Курск : ЮЗГУ, 2020. - 48 с.

2. Информационно-коммуникационные технологии в практике международных отношений: методические указания по выполнению самостоятельной работы для студентов направления подготовки 41.04.05 Международные отношения / Юго-Зап. гос. ун-т ; сост. О. В. Емельянова. - Курск: ЮЗГУ, 2020. - 20 с.

#### **8.4 Другие учебно-методические материалы**

Студентам рекомендуется обращать внимание на публикации в средствах массовой информации, следить за периодическими специальными изданиями:

1. Вопросы статистики [Текст] = Voprosy statistiki : науч.-информ. журн./ учредитель Федеральная служба государственной статистики. - Москва: [б. и.], 1919. - Выходит ежемесячно.

2. Информационные технологии [Текст]: теорет. и прикл. науч.-техн. журн./ учредитель Издательство «Новые технологии». - Москва : Информационные технологии, 1995. - Выходит ежемесячно. - ISSN 1684-6400. - Издание имеет сериальное приложение: Информационные технологии, ISSN 1684-6400

3. Вопросы экономики [Текст]/ учредители: НП "Редакция журнала "Вопросы экономики"; Институт экономики РАН. - Москва: Вопросы экономики, 1929. - Выходит ежемесячно. - ISSN 0042-8736.

4. Вестник компьютерных и информационных технологий [Текст] = Journal of Computer & Information Technology : науч.-техн. и произв. журн./ учредитель ООО «Издательский дом "Спектр». - Москва: Спектр, 2004. - Выходит ежемесячно. - ISSN 1810-7206

5. Информационные системы и технологии [Текст] = Information Systems and Technologies/ учредитель ФГБОУ ВПО "Госуниверситет - УНПК". - Выходит раз в два месяца. - ISSN 2072-8964

#### **9 Перечень ресурсов информационно-телекоммуникационной сети «Интернет», необходимых для освоения дисциплины**

1. [www.gks.ru](http://www.gks.ru/) – официальный сайт Федеральной службы государственной статистики РФ.

2. <http://kurskstat.gks.ru/> - официальный сайт Территориального органа Федеральной службы государственной статистики по Курской области.

3. [http://www.iqlib.ru](http://www.iqlib.ru/) Интернет-библиотека образовательных изданий.

4. <http://biblioclub.ru/> ИОС «Университетская библиотека онлайн».

5. [http://e.lanbook.com](http://e.lanbook.com/) - электронно-библиотечная система «Лань».

6. [http://elibrary.ru](http://elibrary.ru/) – научная электронная библиотека.

7. [http://www.consultant.ru](http://www.consultant.ru/) - Официальный сайт компании «Консультант Плюс».

8. http://biblio-online.ru/ - ЭБС «Юрайт».

9. http://lib.swsu.ru/ - Электронная библиотека ЮЗГУ.

#### **10 Методические указания для обучающихся по освоению дисциплины**

Важным фактором усвоения материала по дисциплине «Информационнокоммуникационные технологии в международных отношениях» и овладения ее методами являются практические занятия и самостоятельная работа студентов. Эта работа состоит из выполнения текущих заданий, циклической работы по написанию отчетов о самостоятельно проведенном поиске данных, выполнению расчетов, обоснованию показателей, интерпретации выводов проведенных исследований по темам дисциплины «Информационно-коммуникационные технологии в международных отношениях». Целью написания отчета о проведенном практическом занятии является развитие практических навыков по дисциплине «Информационнокоммуникационные технологии в международных отношениях», умений применить уже известные и новые для студента методы для решения практических задач, интерпретации финансовой и статистической информации при разработке управленческого решения.

Результативность работы студентов обеспечивается эффективной системой контроля, которая включает в себя опросы студентов, проверку выполнения текущих заданий, систематическую проверку выполнения заданий по самостоятельной работе, защиты отчетов о практической работе, написание итого теста с теоретическими и практическими заданиями. Собеседования, тестирования и проверка выполнения лабораторных заданий проводится согласно паспорта комплекса оценочных средств дисциплины.

В процессе обучения преподаватели используют активные формы работы со студентами: промежуточный контроль путем отработки студентами пропущенных занятий, участие в групповых и индивидуальных консультациях (собеседовании). Эти формы способствуют выработке у студентов умения работать с учебником и литературой. Изучение литературы составляет значительную часть самостоятельной работы студента. Это большой труд, требующий усилий и желания студента. В самом начале работы над книгой важно определить цель и направление этой работы. Прочитанное следует закрепить в памяти. Одним из приемов закрепление освоенного материала является конспектирование, без которого немыслима серьезная работа над литературой. Систематическое конспектирование помогает научиться правильно, кратко и четко излагать своими словами прочитанный материал.

Самостоятельную работу следует начинать с первых занятий. От занятия к занятию нужно регулярно знакомиться с соответствующими разделами учебника, читать и конспектировать литературу по каждой теме дисциплины. Самостоятельная работа дает студентам возможность равномерно распределить нагрузку, способствует более глубокому и качественному усвоению учебного материала. В случае необходимости студенты обращаются за консультацией к преподавателю по вопросам дисциплины «Информационно - коммуникационные технологии в международных отношениях» с целью усвоения и закрепления компетенций.

Основная цель самостоятельной работы студента при изучении дисциплины «Информационно-коммуникационные технологии в международных отношениях» – закрепить теоретические знания, полученные в процессе занятий, а также сформировать практические навыки самостоятельного анализа особенностей дисциплины.

#### 11 Перечень информационных технологий. используемых при осуществлении образовательного процесса по дисциплине, включая перечень программного обеспечения и информационных справочных систем (при необходимости)

При изучении дисциплины применяются программные продукты Microsoft Office: текстовый редактор Microsoft Word, электронные таблицы Microsoft Excel, создание презентаций в редакторе Microsoft Power Point, СУБД Microsoft Access, Применяется Libreoffice операционная система Windows, Антивирус Касперского (*unu ESETNOD*)

качестве  $P\Phi$  $\mathbf{B}$ нормативных источников  $\boldsymbol{\mathrm{M}}$ законодательных актов используются справочные правовые системы «Консультант-Плюс», «Гарант».

#### $12$ **Описание** материально-технической базы. необхолимой лля осуществления образовательного процесса по дисциплине

Для осуществления практической подготовки обучающихся при реализации дисциплины используются оборудование и технические средства обучения кафедры международных отношений и государственного управления: столы и стулья для обучающихся, стол и стул для преподавателя, доска, экран на штативе DINON, проектор BenQ MP626, ноутбук Samsung R 510. Компьютерный класс имеет персональные компьютеры в количестве, соответствующем числу студентов в подгруппе. Все компьютеры имеют выход в интернет.

## 13 Особенности реализации дисциплины для инвалидов и лиц с ограниченными возможностями здоровья

При обучении лиц с ограниченными возможностями здоровья учитываются их психофизические индивидуальные особенности. Обучение инвалидов осуществляется также в соответствии с индивидуальной программой реабилитации инвалида (при наличии).

Для лиц с нарушением слуха возможно предоставление учебной информации в визуальной форме (краткий конспект занятий; тексты заданий, напечатанные занятиях допускается присутствие увеличенным шрифтом), на аудиторных ассистента, а также сурдопереводчиков и тифлосурдопереводчиков. Текущий контроль успеваемости осуществляется в письменной форме: обучающийся письменно отвечает на вопросы, письменно выполняет практические задания. Доклад (реферат) также может быть представлен в письменной форме, при этом требования к содержанию остаются теми же, а требования к качеству изложения материала (понятность, качество речи, взаимодействие с аудиторией и т. д.) заменяются на соответствующие требования, предъявляемые к письменным работам (качество оформления текста и списка литературы, грамотность, наличие

иллюстрационных материалов и т.д.). Промежуточная аттестация для лиц с нарушениями слуха проводится в письменной форме, при этом используются общие критерии оценивания. При необходимости время подготовки к ответу может быть увеличено.

Для лиц с нарушением зрения допускается аудиальное предоставление информации, а также использование на аудиторных занятиях звукозаписывающих устройств (диктофонов и т.д.). Допускается присутствие на занятиях ассистента (помощника), оказывающего обучающимся необходимую техническую помощь. Текущий контроль успеваемости осуществляется в устной форме. При проведении промежуточной аттестации для лиц с нарушением зрения тестирование может быть заменено на устное собеседование по вопросам.

Для лиц с ограниченными возможностями здоровья, имеющих нарушения опорно-двигательного аппарата, на аудиторных занятиях, а также при проведении процедур текущего контроля успеваемости и промежуточной аттестации могут быть предоставлены необходимые технические средства (персональный компьютер, ноутбук или другой гаджет); допускается присутствие ассистента (ассистентов), оказывающего обучающимся необходимую техническую помощь (занять рабочее место, передвигаться по аудитории, прочитать задание, оформить ответ, общаться с преподавателем).

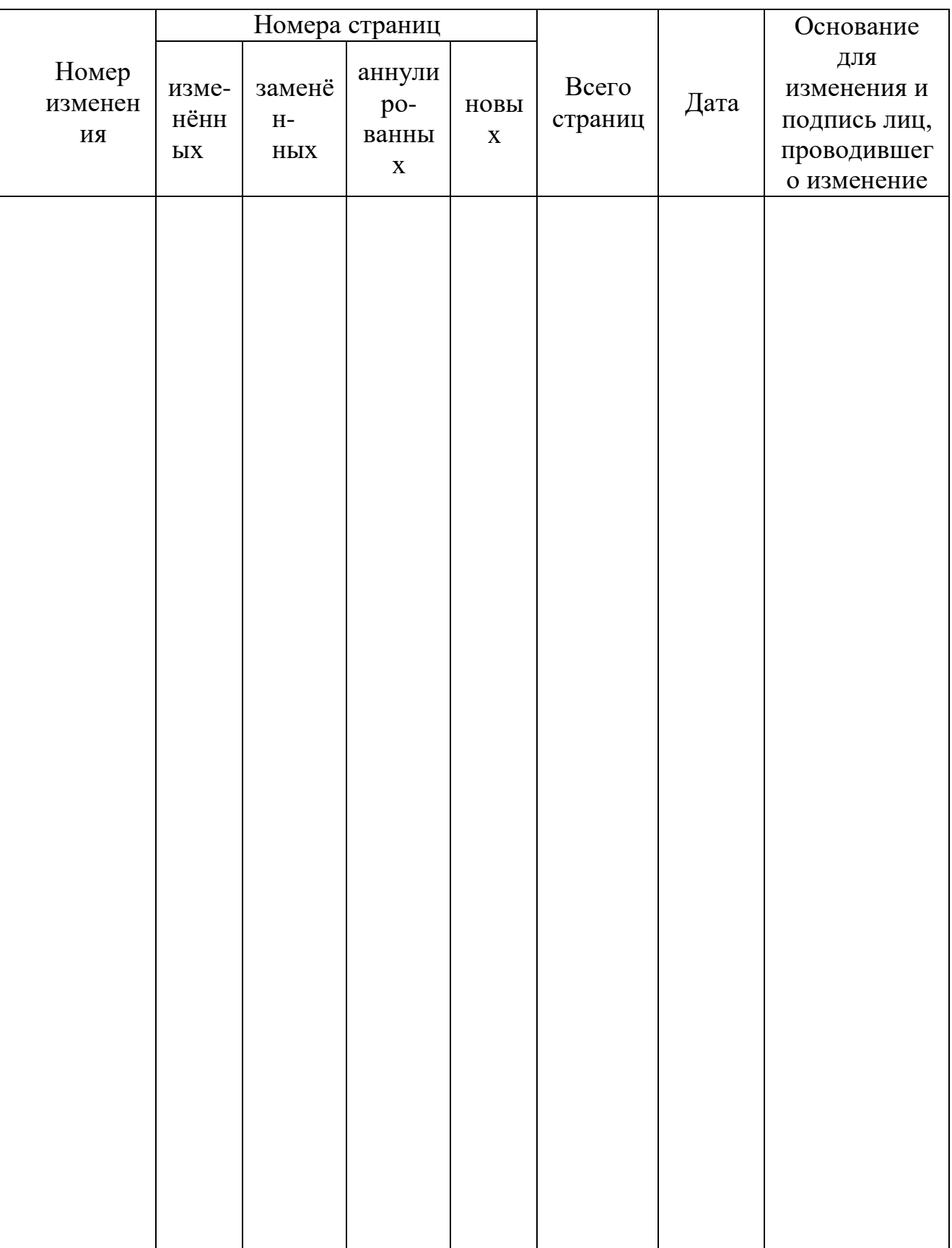

#### Лист дополнений и изменений, внесенных в рабочую программу